## **The Current Object**

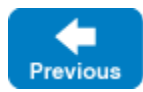

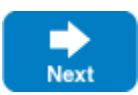

Up to now, we have tacitly ignored the trailing parameter of type Ice: : Current that is passed to each skeleton operation on the server side. The Current structure is defined as follows:

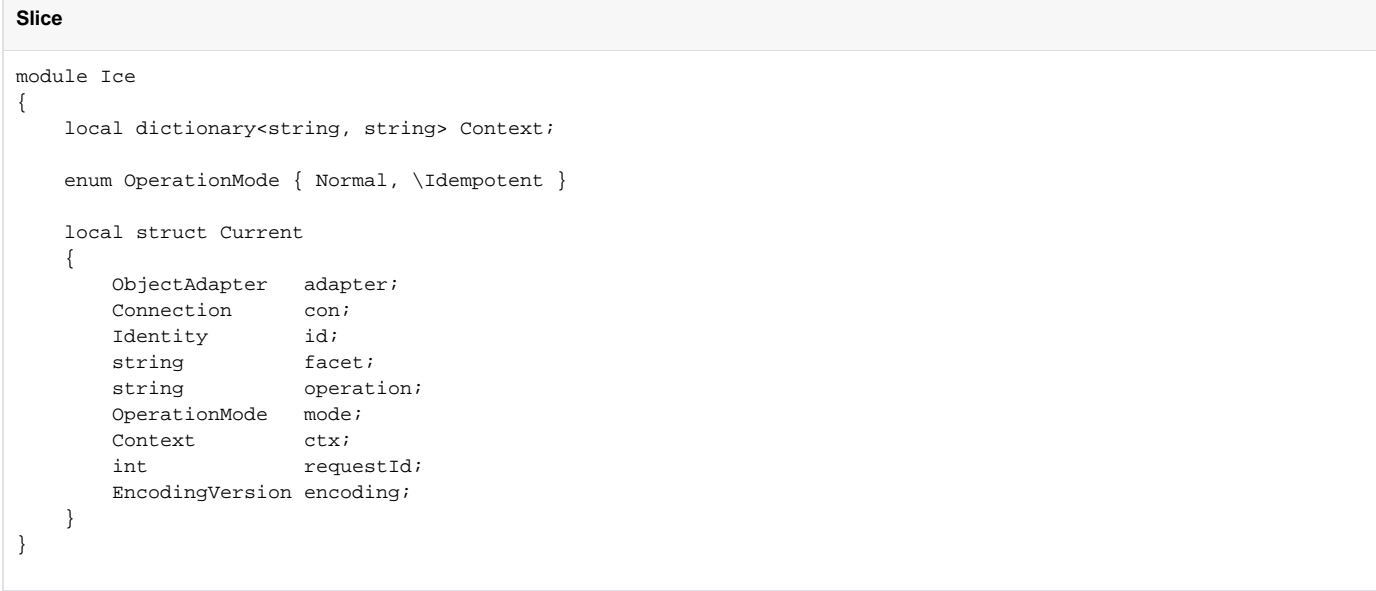

Note that the Current value provides access to information about the currently executing request to the implementation of an operation in the server:

adapter

The adapter member provides access to the object adapter via which the request is being dispatched. In turn, the adapter provides access to its communicator (via the [getCommunicator](https://doc.zeroc.com/display/IceMatlab/Creating+an+Object+Adapter) operation).

 $\bullet$  con

The con member provides information about the [connection](https://doc.zeroc.com/display/IceMatlab/Using+Connections) over which this request was received.

id

The id member provides the [object identity](https://doc.zeroc.com/display/IceMatlab/Object+Identity) for the current request.

• facet

The [facet](https://doc.zeroc.com/display/IceMatlab/Versioning) member provides access to the facet for the request.

• operation

The operation member contains the name of the operation that is being invoked. Note that the operation name may indicate one of the [operatio](https://doc.zeroc.com/display/IceMatlab/Operations+on+Object) ns on [Ice::Object](https://doc.zeroc.com/display/IceMatlab/Operations+on+Object), such as ice\_ping or ice\_isA. (ice\_isA is invoked if a client performs a checkedCast.)

mode

The mode member contains the invocation mode for the operation (Normal or Idempotent), which influences the [retry behavior](https://doc.zeroc.com/display/IceMatlab/Automatic+Retries) of the Ice run time.

ctx

The ctx member contains the current [request context](https://doc.zeroc.com/display/IceMatlab/Request+Contexts) for the invocation.

requestId

The Ice [protocol](https://doc.zeroc.com/display/IceMatlab/The+Ice+Protocol) uses request IDs to associate replies with their corresponding requests. The requestId member provides this ID. For oneway requests (which do not have replies), the request ID is 0. For collocated requests (which do not use the Ice protocol), the request ID is -1.

• encoding The [encoding](https://doc.zeroc.com/display/IceMatlab/Data+Encoding) version used to encode the input and output parameters.

If you implement your server such that it uses a separate servant for each Ice object, the contents of Current are not particularly interesting. (You would most likely access Current to rea[d](https://doc.zeroc.com/display/IceMatlab/Default+Servants) the adapter member, for example, to activate or deactivate a servant.) However, as we will see in our discussion of d [efault servants](https://doc.zeroc.com/display/IceMatlab/Default+Servants) and [servant locators](https://doc.zeroc.com/display/IceMatlab/Servant+Locators), the Current object is essential for more sophisticated (and more scalable) servant implementations.

- [Object Identity](https://doc.zeroc.com/display/IceMatlab/Object+Identity)
- [Default Servants](https://doc.zeroc.com/display/IceMatlab/Default+Servants)
- [Servant Locators](https://doc.zeroc.com/display/IceMatlab/Servant+Locators)
- [Request Contexts](https://doc.zeroc.com/display/IceMatlab/Request+Contexts)
- [Versioning](https://doc.zeroc.com/display/IceMatlab/Versioning)
- [Using Connections](https://doc.zeroc.com/display/IceMatlab/Using+Connections)
- [The Ice Protocol](https://doc.zeroc.com/display/IceMatlab/The+Ice+Protocol)

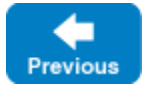

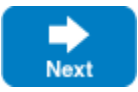